景観・デザイン研究編集小委員会 委員長 川崎 雅史 (公印省略)

## ポスター発表者へのご案内

拝啓 時下益々ご清栄のこととお慶び申し上げます。

この度は、第5回土木学会景観・デザイン研究発表会ポスター発表にお申し込みいただきありがとうござ います。本年は 12 月 12 日(土)、13 日(日)の 2 日間、九州産業大学にて開催いたします。 ポスター発表者に係るポスターの制作要項・搬出・搬入などについて、下記の通り、ご案内申し上げま す。

記

# ■■ ポスター発表

(1)ポスター掲示期間 12 月 12 日(土)9:00~12 月 13 日(日)16:20

- (2)コアタイム 12 月 12 日(土)15:00~16:15
	- ※コアタイムには会場での説明をお願いいたします。パンフレット、論文、チラシ等の配布は自由 ですので、各自ご説明、ご議論をお願いします。
- ■■ 掲 示 場 所 掲示場所は、九州産業大学 1号館 1階メインホールです。

#### ■■ 搬 入 ・搬 出

### (1)ポスターの搬入

①郵送及び宅配便にて送付する場合

12 月 9 日(水)もしくは 10 日(木)の 13:00~16:00 指定にて、下記宛先までお送り下さい。

〒813-8503 福岡市東区松香台 2-3-1 電話: 092-673-5691

#### 九州産業大学 教務部 中会議室 宛

#### ②直接搬入の場合

12 月 11 日(金)18:00~19:00 の間に、下記場所に持参下さい。(時間厳守)

九州産業大学 1号館 1階メインホール

※直接搬入される場合、12 月 5 日までに、下記宛先までメールにて御連絡下さい。

景観・デザイン研究編集小委員会・事務局(担当:アジア航測 佐藤厚慈)

メールアドレス k o u . s a t o @ a j i k o . c o . j p

### (2)ポスターの搬出

12 月 13 日(日)16:45 までに、事務局にて取り外しておきます。

※廃棄処分の場合は、12 月 5 日までに事務局までメールにてご連絡ください。

※搬入の際の梱包資材は、搬出に使用できるよう事務局にて保管いたします。会場にいる事務局 スタッフにご確認ください。

- ※搬出の際の最終梱包は発表者ご自身でお願いします。
- ※搬出に宅配便を利用する方のために、事務局で集荷を手配しています(18~19 時の予定)。 こちらを利用する場合は着払いとなりますのでご了承下さい。
- ※12 月 13 日(日)16:45 以前に取り外しを希望される場合は、事務局に申し出てください。

■■ ポスターの設置

事務局にて設置します。別紙ポスター制作要項を遵守して制作して下さい。

以 上

- 1. 材質及び固定方法 ・ポスター自体は、7mmのスチレンボードで制作して下さい。 ・"イレパネ"などのアルミフレーム枠の製品は使用しないで下さい。 ・ポスターの固定は、ピンにて固定します。
- 2. レイアウト書式 ・各自のポスターには、発表タイトル・発表者・所属・連絡先(住所、電話、E–mail 等)を掲載して下さい。 デザインやレイアウトは自由とします。

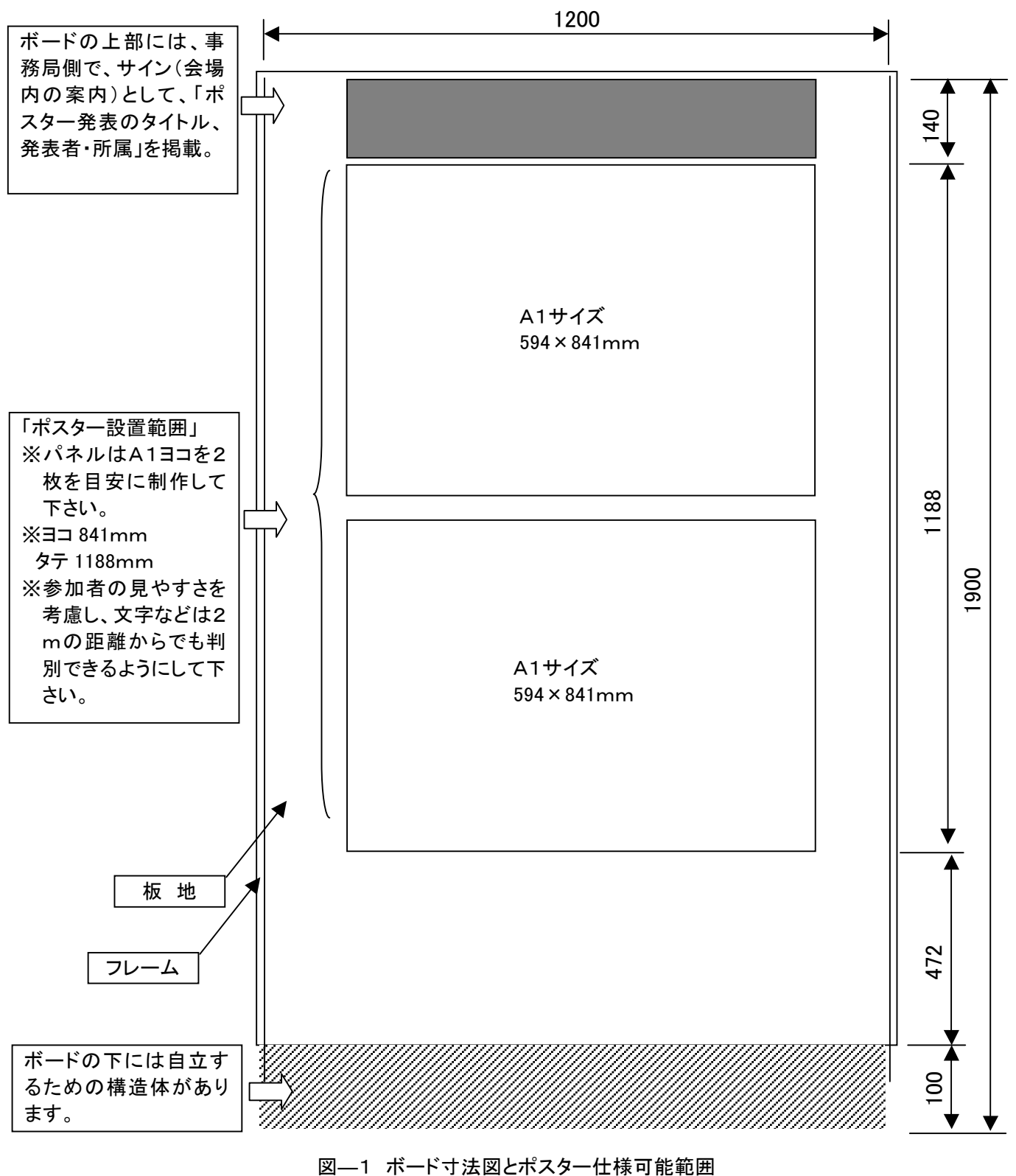

ボード上部のタイトル、発表者、所属は、事務局側で用意します。

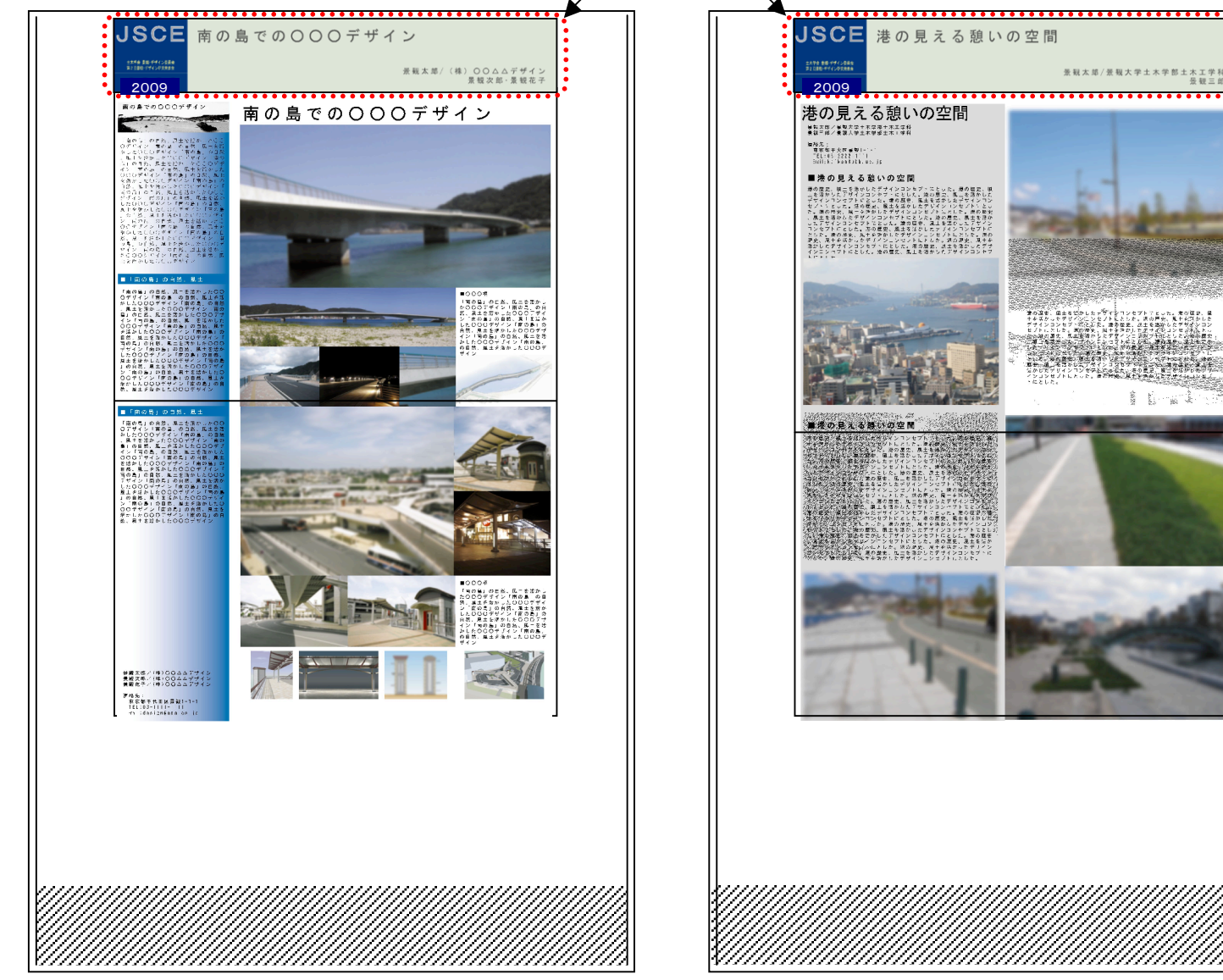

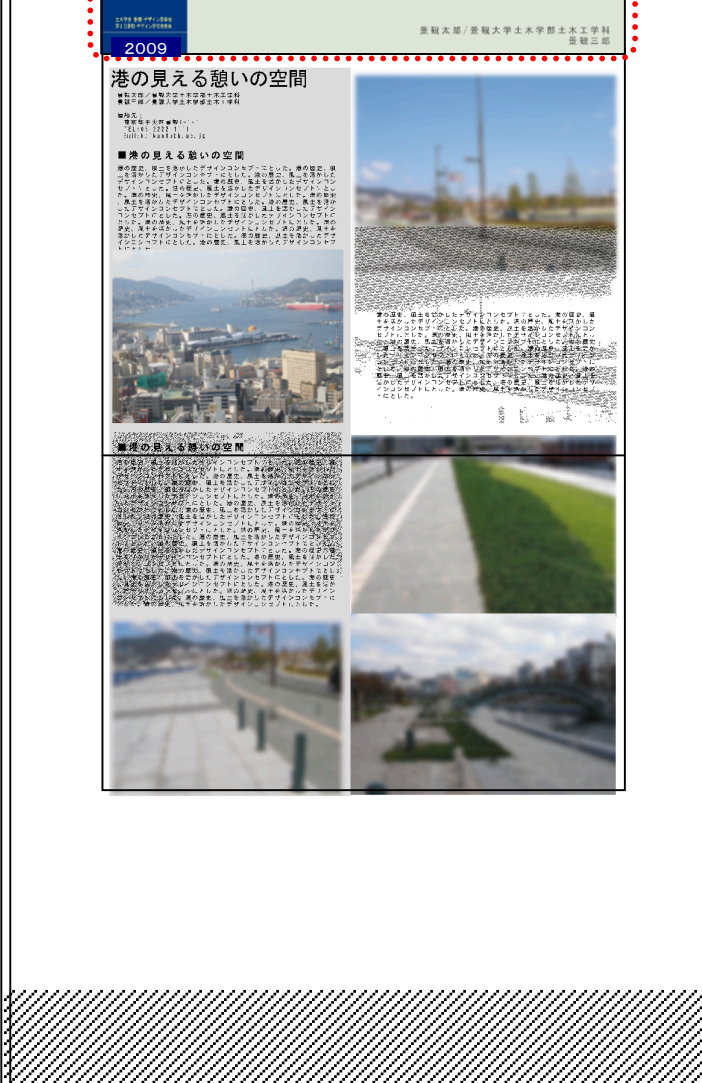

図––2 ボードイメージとポスターサンプル